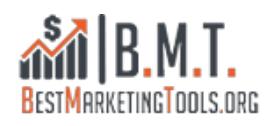

# **How-To add a Sticky Widget to your Wordpress Blog (Video)**

# **NEED A STICKY WIDGET?**

A **sticky widget** is a widget that stays fixed on the sidebar no matter how far the visitor scrolls down. It is a great way to fill out the empty space on long articles without adding more widgets.

After installing and activating the plugin like any other wordpress plugin go to Appearance -> Widgets, enable "Fixed Widget" option on any active widget.

Make sure to only enable the "Fixed Widget" option on the last widget(s) in your sidebar. Otherwise they will overlap when scolling.

Additionally, to not have the widget overlap over the header, footer or over the content on smaller screens set the top- and bottom-margin as well as the max-width under Appearance -> Fixed Widget Options.

To find out what sizes you need to enter in order to make the plugin work on your theme use tools like [Measure it Add-On for Firefox](https://addons.mozilla.org/en-US/firefox/addon/measureit/) or [Page Ruler Add-On for Chrome.](https://chrome.google.com/webstore/detail/page-ruler/jlpkojjdgbllmedoapgfodplfhcbnbpn?hl=en)

With these add-ons it is very easy to find out the height of header and/or footer and the max width you need the plugin to be active.

I've prepared this 2 min video to show you how to install and configure the sticky widget.

[leadplayer\_vid id="53CFE29A39E6B"]

## **Technical Requirements:**

The plugin is not working with all themes. Theme requirements:

- jQuery 1.7 required. jQuery 1.8.3 (or later) is recommended.
- No JavaScript errors, coused by other plugins and scripts.
- wp\_head() and wp\_footer() functions in header.php and footer.php files.

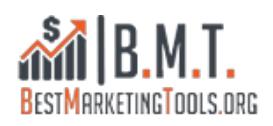

So the plugin should work on most wordpress blogs but just test it for yourself and see. You can always deactivate and deinstall.

[box type="warning" ]Make sure to only enable the "Fixed Widget" option on the last widget(s) in your sidebar. Otherwise they will overlap when scolling. Don't forget to set top-, bottom-margin as well as max-width. see video[/box]

[box type="download" ]

### **Resources**

#### **Sticky Widget Wordpress Plugin**

[Q2W3 Fixed Widget \(Sticky Widget\)](https://wordpress.org/plugins/q2w3-fixed-widget/)

#### **Pixel Measure Browser Add-On**

- [Measure it Add-On for Firefox](https://addons.mozilla.org/en-US/firefox/addon/measureit/)
- [Page Ruler Add-On for Chrome](https://chrome.google.com/webstore/detail/page-ruler/jlpkojjdgbllmedoapgfodplfhcbnbpn?hl=en)
- [/box]

**[divider]** 

[gallery link="file" ids="814,815,816,817,802,799"] **[divider]** [sociallocker id="399"][PDF][/sociallocker]